**خالصه ای از شیوه نامه دوره های مجازی دروس معارف اسالمی )نیم سال اول تحصیلی 1399-1400(** \* اساتید محترم گروه معارف می توانند **حداقل 5 و حداکثر 8 نمره از نمره پایانی درس معارف** را به دروس فعالیت کالسی سامانه اختصاص دهند. \* **تعداد جلسات و میزان نمره هر جلسه آموزشی توسط اساتید تعیین خواهد شد** و سامانه در این مورد هیچ دخل و تصرفی ندارد. \* **آزمون پایانی** و **صدور گواهی نامه** از سامانه حذف شـده اسـت. اساتید با مراجعه به سامانه از تــعداد جلسات و نمرات کسب شده توسط دانشجویان خود، مطلع می شوند. \* دانشجویان موظف هستند طبق قوانینی که استاد مربوطه در خصوص تعداد جلسات ، فرآیند آموزشی و فرآیند نمره دهی تعیین می کند عمل نماینـد و سامانه در خصـوص این موارد هیچ گونه دخل و تـصـرفی ندارد. \* تاریخ پایان نیم سال تحصـیلی در سـامانه 10 بهمـن ماه می باشد. بدیهیست اسـاتید مـی توانند تاریخ دیگری قبل از 10 بهمن را به عنوان مهلت انجام دروس در سامانه تعیین نمایند.

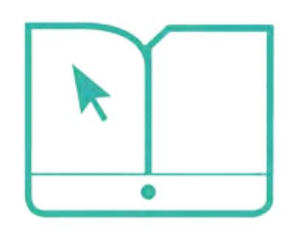

مركز آموزش مجازى دانشگاهيان

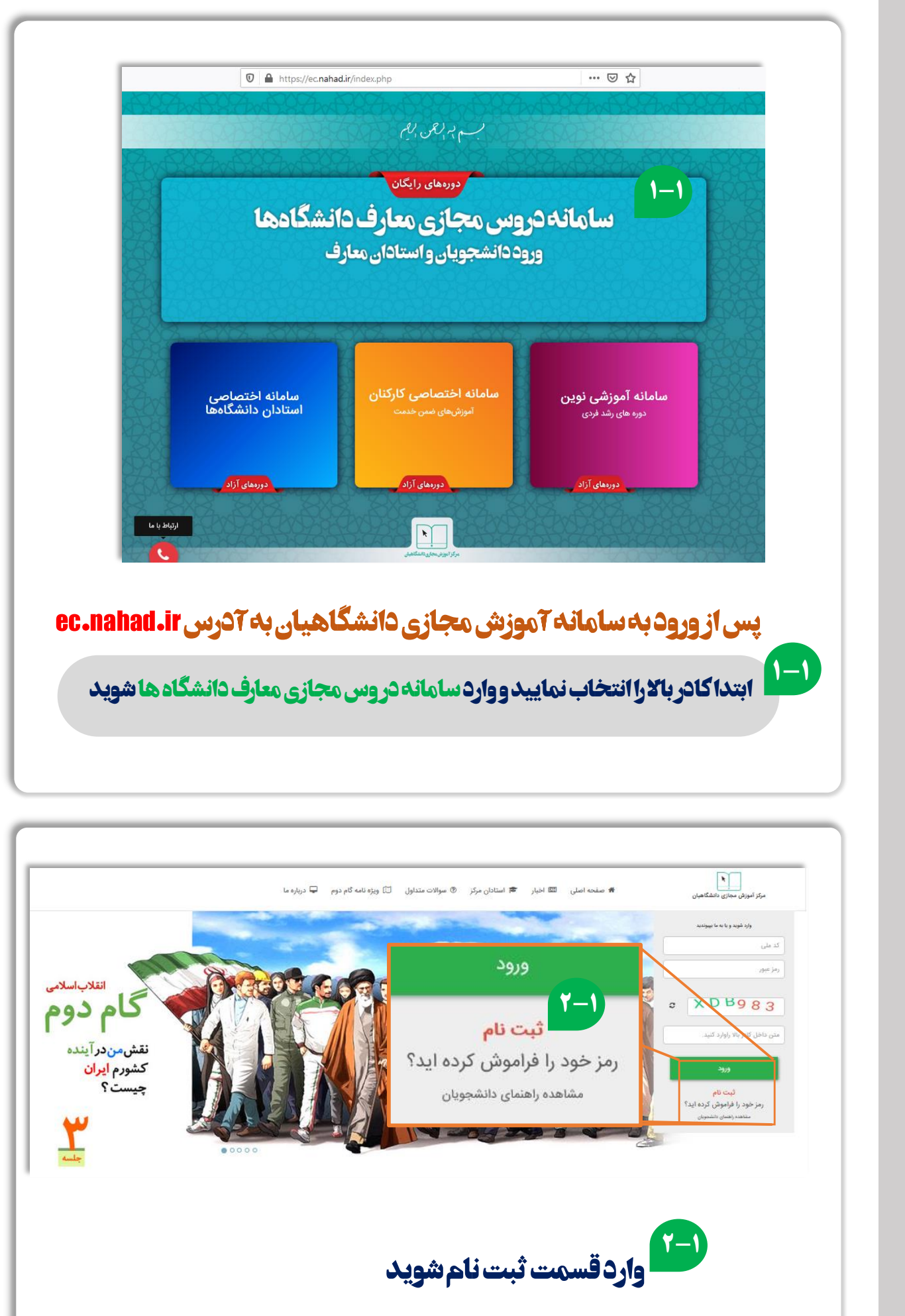

 $\mathcal{U}$ 

 $\left\langle \left\langle \right\rangle \right\rangle$ 

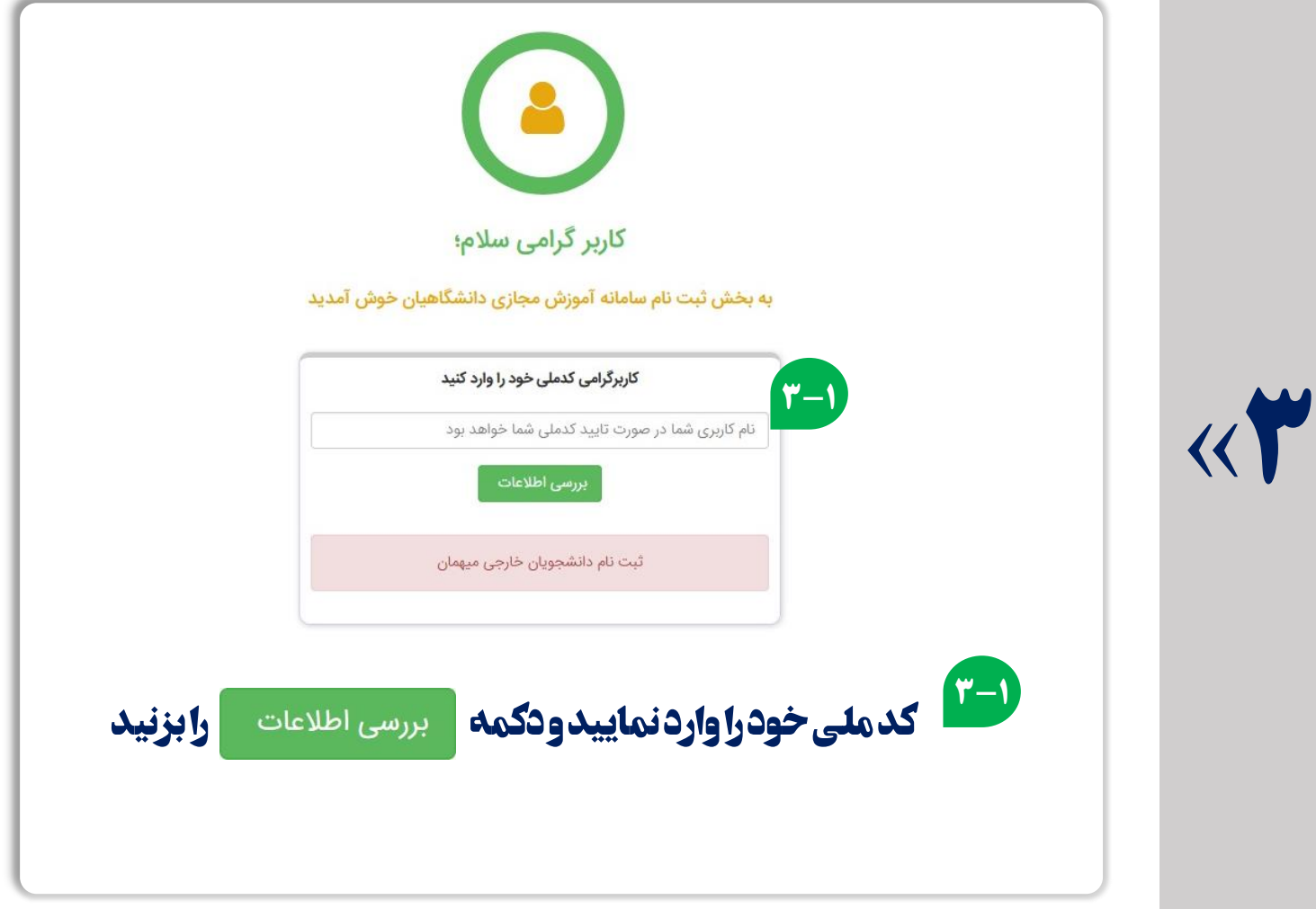

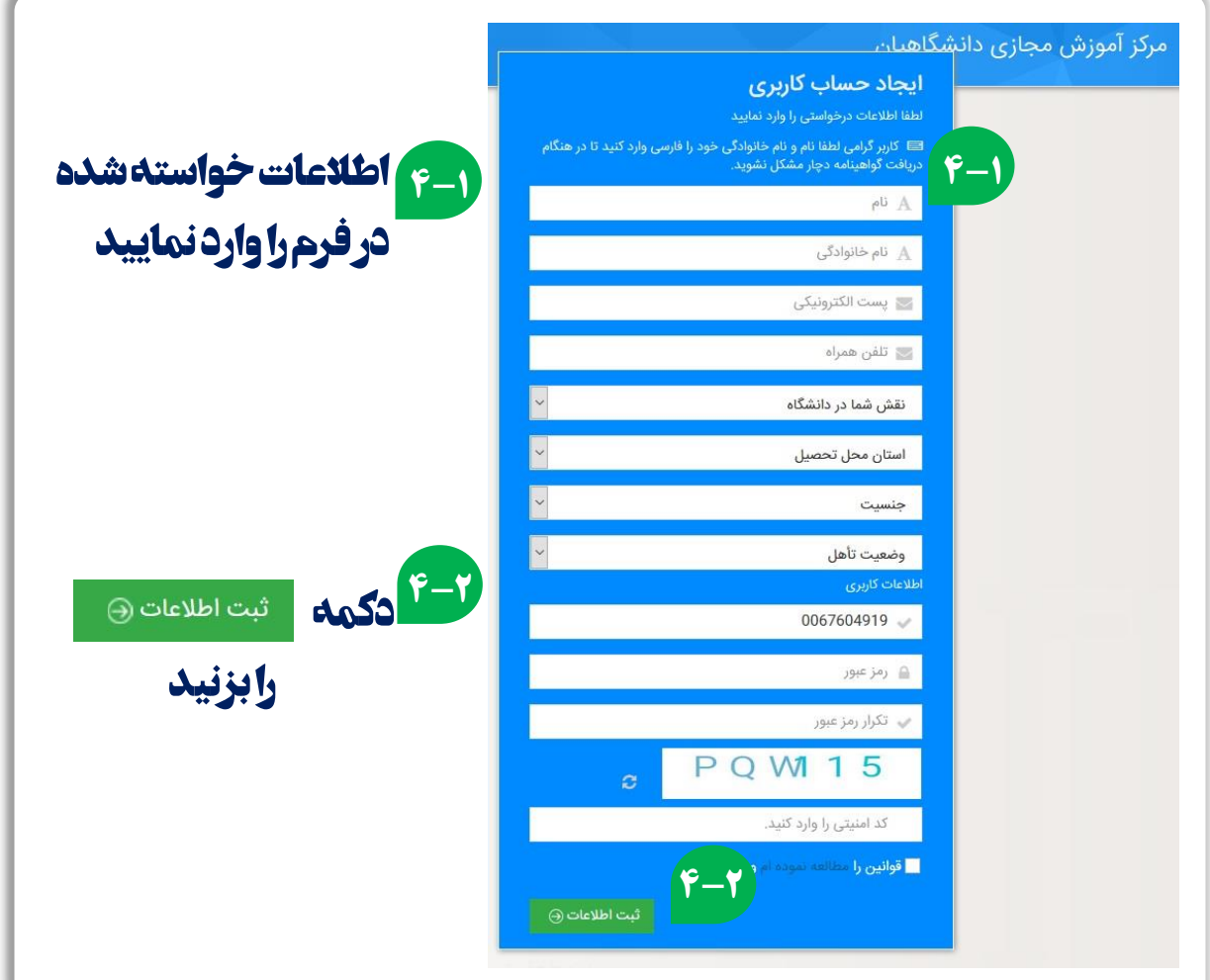

»**4**

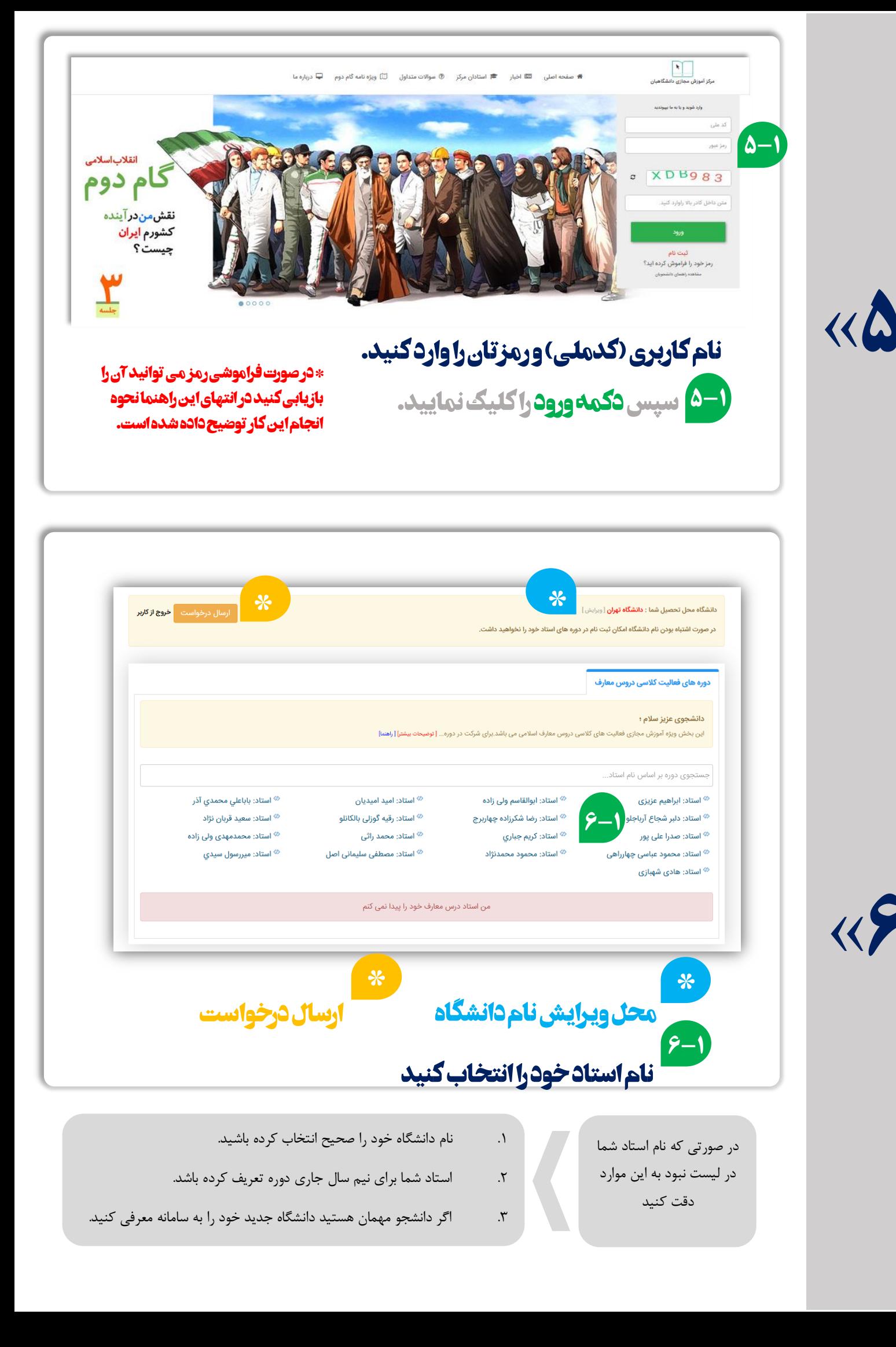

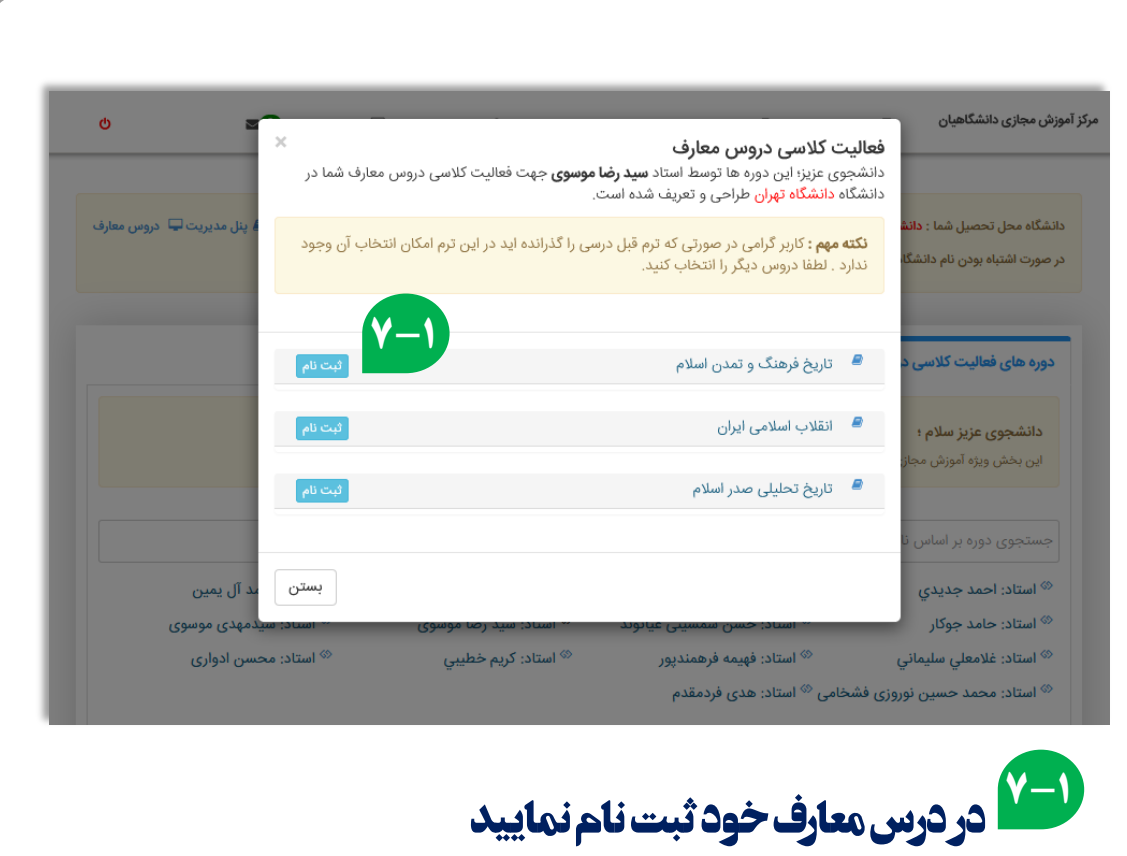

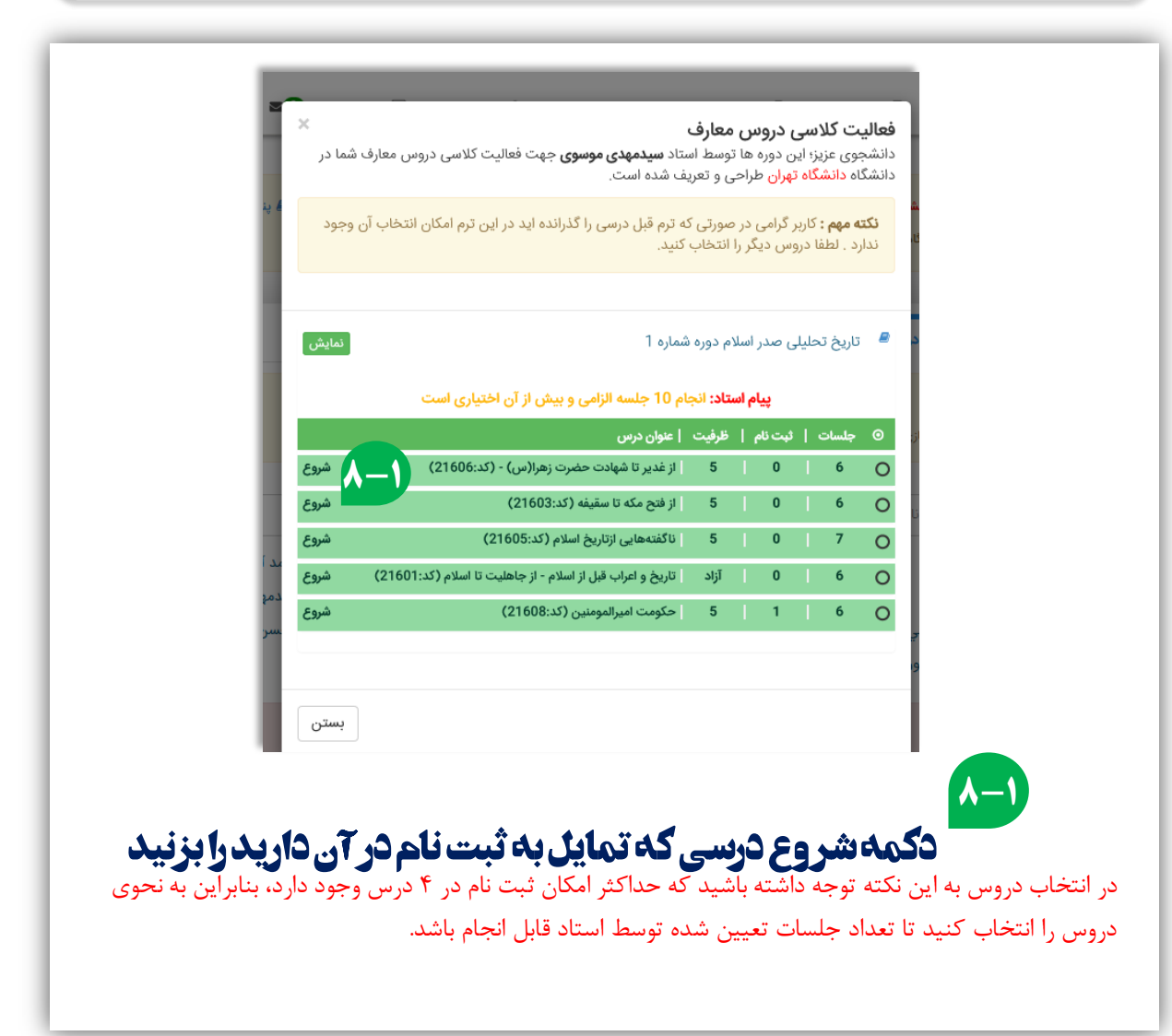

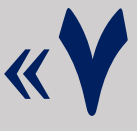

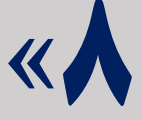

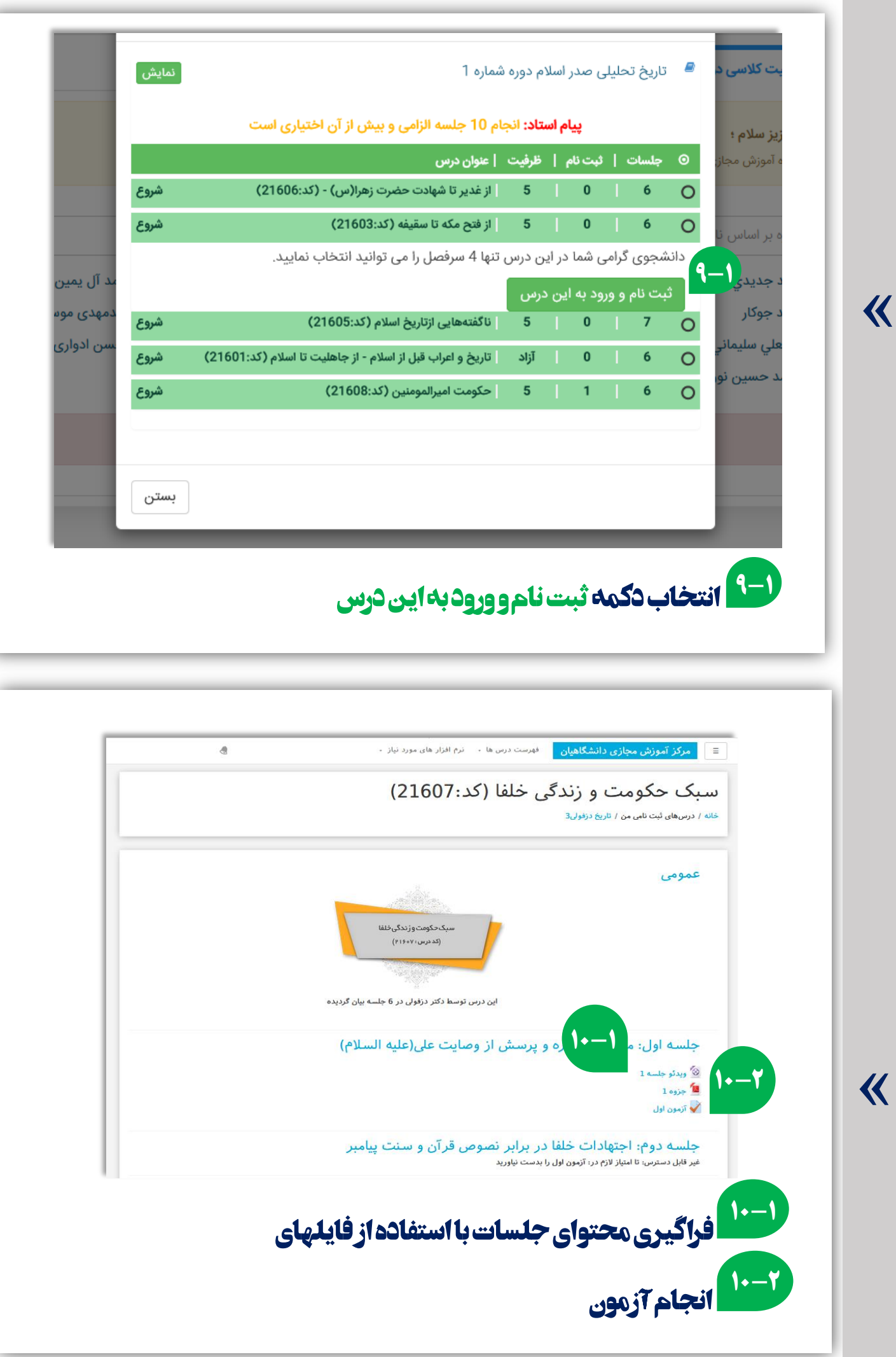

**»9**

**»10**

با انجام آزمون هر جلسه و کسب حداقل نمره قبولی )12( امکان دسترسی به جلسه بعد فراهم خواهد می شود..

استاد شما می تواند با مراجعه به سامانه نمرات و تعداد جلسات گذرانده شده توسط شما را مشاهده کند. نیازی به دریافت گواهی نخواهد بود. دریافت گواهی از سامانه حذف شده است.

## **نحوه بازیابی رمز عبور**

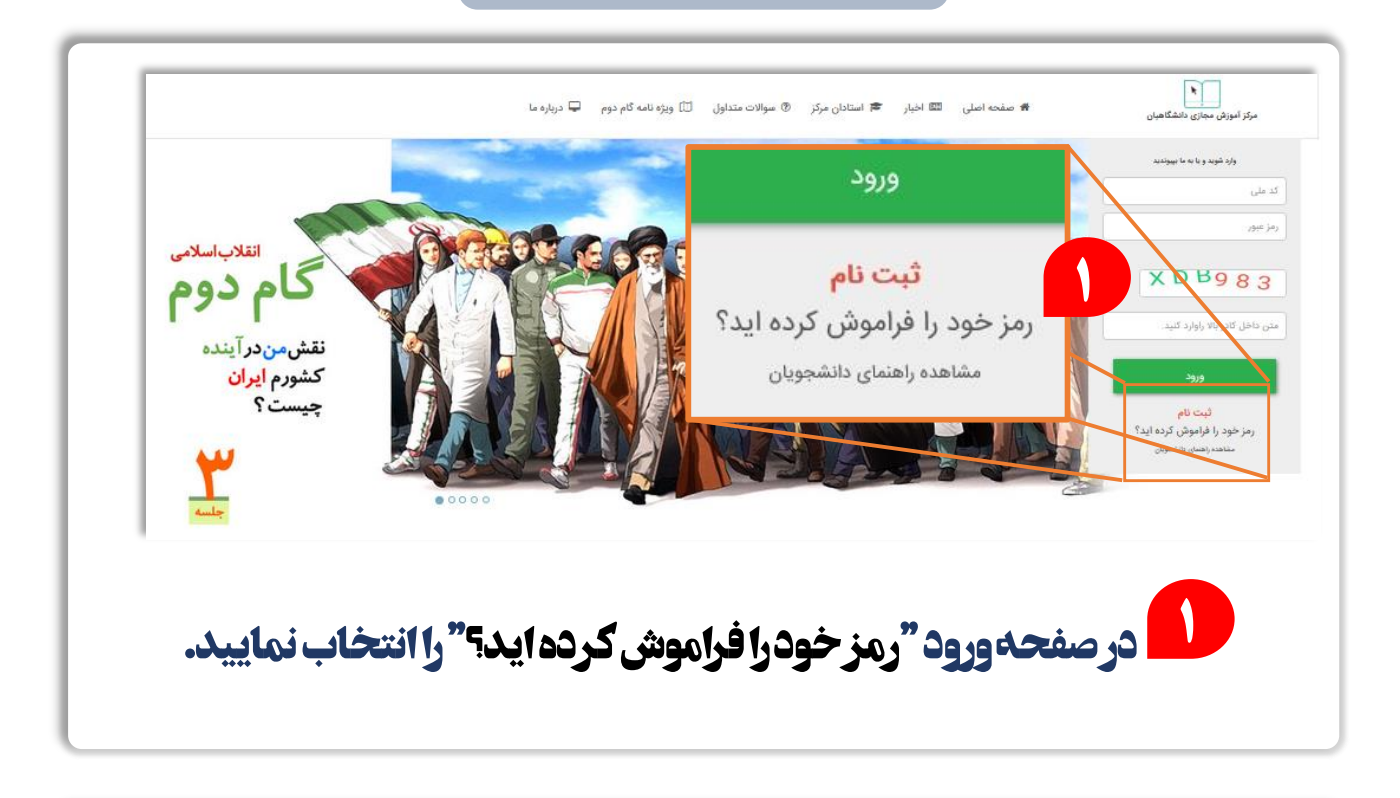

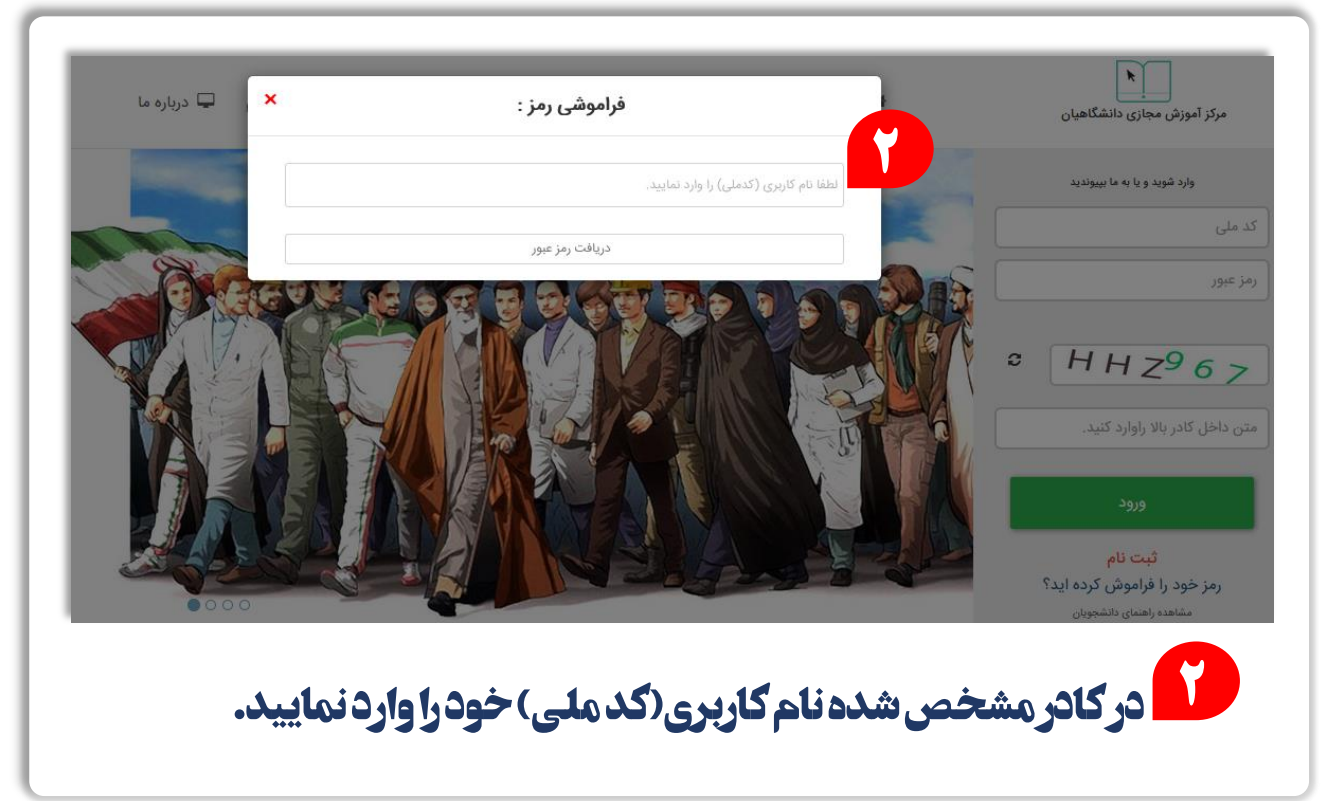

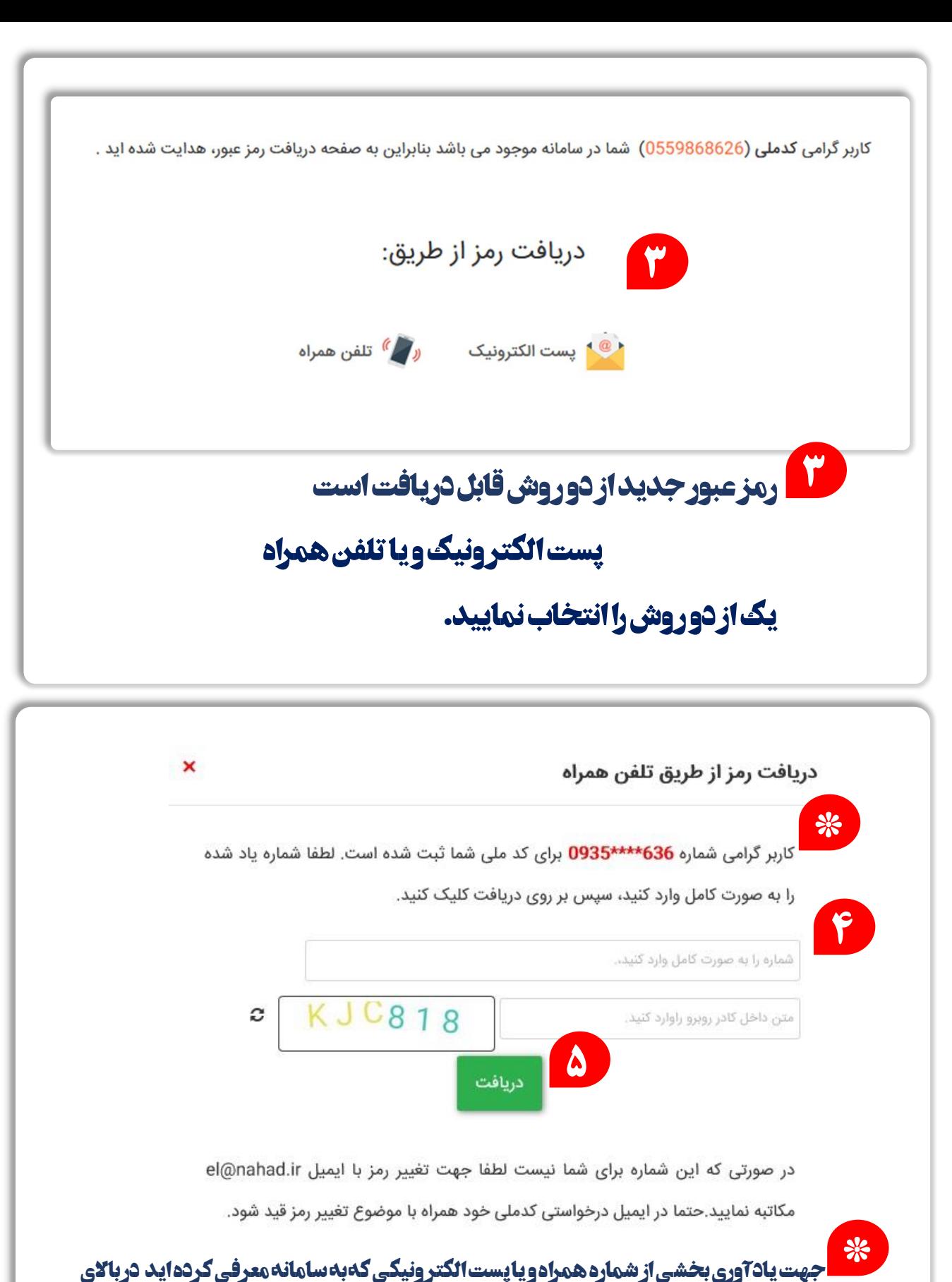

**صفحه نمایش داده می شود.**

**شمارههمراه و یا پست الکتر ونیک خود را به صورت کامل در کادر مشخص شده وارد نمایید. 4**

**حر وفو اعداد نمایش داده شده در تصویر را نیز در کادر مربوطه وارد نمایید.** 

**5**

**4**

**دکمه دریافت را انتخاب نمایید. رمز جدید برای شما ارسال خواهد شد.در صورت استفاده از پست الکتر ونیک پوشه اسپم صندوق خود را نیز بررسی کنید.**